# **bet365 apk**

- 1. bet365 apk
- 2. bet365 apk :como ganhar dinheiro fazendo apostas de futebol
- 3. bet365 apk :pixbet com virtual

# **bet365 apk**

Resumo:

**bet365 apk : Bem-vindo ao paraíso das apostas em bolsaimoveis.eng.br! Registre-se e ganhe um bônus colorido para começar a sua jornada vitoriosa!**  contente:

# **Guia de Apostas Descomplicado: Saiba como Retirar Suas Ganhancias na Bet365**

A **Bet365** é uma das casas de apostas esportivas mais populares e confiáveis do mundo. Com milhões de usuários e uma variedade enorme de esportes e apostas, é comum que os usuários façam suas apostas e obtenham grandes vitórias. Neste artigo, nós vamos lhe mostrar como retirar facilmente suas ganhanças da **Bet365**, para que você possa desfrutar do seu dinheiro ganho com seu esforço e sorte.

# **Como retirar suas ganhanças**

Antes de solicitar uma retirada, é importante saber que as retiradas serão exibidas em bet365 apk seu extrato bancário como **Bet365**. Você pode solicitar uma retirada acessando o menu da conta, selecionando **Banco** e então **Retirada**. Em casos em bet365 apk que não seja possível retornar os fundos para o seu Cartão de Débito, eles serão retornados para si através de Transferência Bancária, ao nome registrado em bet365 apk bet365 apk conta **Bet365**.

# **Por que contas podem ser restritas**

Existem algumas razões pelas quais as contas **Bet365** podem ser restritas, como **Apostas em bet365 apk Paralelo, Comportamento Indevido nas Apostas, Auto-exclusão do GamStop** e **Exploração de Bonificações**. Estes são os motivos mais comuns para a restrição de contas da **Bet365**.

## **O que fazer se bet365 apk conta for restrita**

Se bet365 apk conta for restrita, é recomendável verificar as regras do site para se certificar de que você não está infringindo nenhuma delas. Em seguida, você pode entrar em bet365 apk contato com o atendimento ao cliente do **Bet365** para entender melhor o que aconteceu e como resolver a situação. Não existe uma maneira garantida de ter as restrições removidas, então é importante estar ciente disso ao abrir uma conta.

### **Comece a apostar e aproveitar suas ganhanças agora!**

Agora que sabe como retirar suas ganhanças da **Bet365**, você pode se sentir confiante para fazer suas apostas e aproveitar suas ganhanças. Só lembre-se de sempre seguir as regras e políticas do site, para evitar qualquer problema ou confusão em bet365 apk relação à bet365 apk conta. Boa sorte e aproveite a bet365 apk experiência na **Bet365**!

[qual site de aposta que não precisa depositar](https://www.dimen.com.br/qual-site-de-aposta-que-n�o-precisa-depositar-2024-08-08-id-40548.html)

# **Pode Cancelar Suas Apostas na Bet365? Todas as Respostas**

Muitos jogadores de apostas online podem se perguntar se é possível cancelar suas apostas na Bet365. Infelizmente, a resposta é não, não é possível cancelar suas apostas na Bet365.

No entanto, existem algumas coisas que você pode fazer se desejar modificar ou anular bet365 apk aposta.

### **Contate o Suporte ao Cliente Bet365**

Se você quiser cancelar uma aposta, o primeiro passo é entrar em contato com o suporte ao cliente da Bet365 o quanto antes. Eles podem estar cientes de alguma opção que você não conhece ou poderão ajudá-lo a resolver o problema de outra forma.

No entanto, é importante ter em mente que a Bet365 não é obrigada a cancelar suas apostas, e eles podem recusar bet365 apk solicitação.

### **Verifique as Regras da Casa de Apostas**

Cada casa de apostas tem suas próprias regras e políticas, então é importante verificar as regras da Bet365 antes de fazer bet365 apk aposta.

Algumas casas de apostas permitem que você cancele suas apostas dentro de um determinado período de tempo, enquanto outras não oferecem essa opção.

Se você não estiver ciente das regras da Bet365 antes de fazer bet365 apk aposta, eles podem recusar bet365 apk solicitação de anulação.

### **Não Há Garantia de Sucesso**

É importante lembrar que não há garantia de que bet365 apk solicitação de anulação será bemsucedida, especialmente se a aposta já foi processada e concluída.

Portanto, é sempre uma boa ideia ler cuidadosamente as regras e políticas da Bet365 antes de fazer suas apostas.

### **Conclusão**

Em resumo, não é possível cancelar suas apostas na Bet365, mas existem algumas opções que você pode considerar se desejar modificar ou anular bet365 apk aposta.

Se você quiser cancelar uma aposta, entre em contato com o suporte ao cliente da Bet365 o quanto antes e verifique as regras da casa de apostas.

No entanto, lembre-se de que não há garantia de sucesso e é sempre uma boa ideia ler

cuidadosamente as regras e políticas da Bet365 antes de fazer suas apostas.

### **bet365 apk :como ganhar dinheiro fazendo apostas de futebol**

Seja bem-vindo ao mundo das apostas online com a bet365. Aqui, você encontra tudo o que precisa para apostar nos seus esportes favoritos e muito mais.

Com uma ampla variedade de opções de apostas, uma plataforma segura e fácil de usar e um atendimento ao cliente de primeira linha, a bet365 é o destino perfeito para todos os seus jogos de azar online.

Aqui estão alguns dos destaques que você encontrará na bet365:

- Uma vasta gama de opções de apostas esportivas, incluindo futebol, basquete, tênis e muito mais.

- Cassino online com uma grande variedade de jogos, como caça-níqueis, blackjack e roleta.

## **Obtenha Apostas Grátis Diárias na bet365: Como Fazer?**

A bet365 é uma das casas de apostas esportivas mais populares do mundo, e oferece aos seus usuários a oportunidade de obter apostas grátis diariamente. Essa promoção é uma ótima maneira de aumentar suas chances de ganhar, além de manter seu interesse no site por mais tempo. Neste artigo, você vai aprender como obter essas apostas grátis na bet365 e começar a aproveitar essa emocionante oportunidade.

### **O que são apostas grátis na bet365?**

As apostas grátis, também conhecidas como "free bets", são ofertas promocionais da bet365 que permitem que você realize apostas sem arriscar seu próprio dinheiro. Isso significa que você pode fazer suas apostas como de costume, porém, se bet365 apk aposta for vencedora, você receberá o pagamento, mas se bet365 apk aposta for perdida, você não perderá nenhum valor do seu saldo. Essa é uma ótima maneira de testar novas estratégias de apostas ou simplesmente se divertir sem se preocupar em perder dinheiro.

### **Como obter apostas grátis na bet365?**

Existem algumas maneiras de obter apostas grátis na bet365. A primeira é por meio do programa de fidelidade do site, o "bet365 Club". Ao se inscrever nesse programa, você receberá pontos a cada aposta que fizer. Quanto mais pontos você acumular, maiores serão as recompensas que receberá, incluindo apostas grátis. Outra maneira de obter apostas grátis é por meio de ofertas promocionais especiais, que são periodicamente disponibilizadas no site. Essas ofertas podem incluir apostas grátis por registro, por depósito ou por participação em promoções especiais.

### **Como usar as apostas grátis na bet365?**

Usar suas apostas grátis na bet365 é muito fácil. Quando você tiver uma aposta grátis disponível em bet365 apk conta, basta selecionar a opção "Use Free Bet" no momento de realizar bet365 apk aposta. Em seguida, selecione a opção desejada e coloque a quantia que deseja apostar. Se bet365 apk aposta for vencedora, você receberá o pagamento da aposta, mas se bet365 apk aposta for perdida, você não perderá nenhum valor do seu saldo.

### **Conclusão**

As apostas grátis na bet365 são uma ótima maneira de aumentar suas chances de ganhar e se divertir no site. Ao participar do programa de fidelidade do site ou aproveitar as ofertas promocionais especiais, você pode obter apostas grátis e usá-las para realizar suas apostas sem arriscar seu próprio dinheiro. Então, não perca essa emocionante oportunidade e comece a aproveitar as apostas grátis na bet365 hoje mesmo!

## **bet365 apk :pixbet com virtual**

# **Anúncio de Visitas de Estado de Líderes de Países Árabes à China**

Beijing, 27 mai (Xinhua) -- O presidente Xi Jinping 6 convidou o rei do Bahrein, Hamad bin Isa Al Khalifa, o presidente do Egito, Abdel Fattah El-Sisi, o presidente da 6 Tunísia, Kais Saied, e o presidente dos Emirados Árabes Unidos, Sheikh Mohamed bin Zayed Al Nahyan, para visitarem a China 6 de 28 de maio a 1º de junho e participarem da cerimônia de abertura da 10ª Conferência Ministerial do Fórum 6 de Cooperação China-Estados Árabes.

A porta-voz do Ministério das Relações Exteriores Hua Chunying fez o anúncio nesta segundafeira.

### **Tabela de Informações sobre 6 as Visitas**

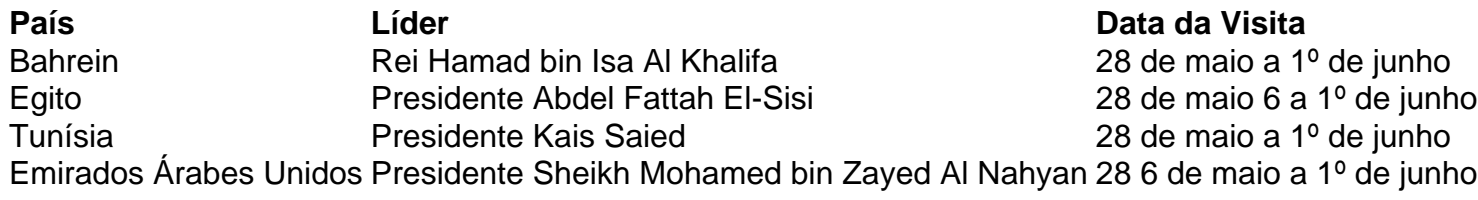

Author: bolsaimoveis.eng.br Subject: bet365 apk Keywords: bet365 apk Update: 2024/8/8 1:49:54